## **ABSTRAK**

*Linear programming* merupakan salah satu cara dalam menyelesaikan masalah optimasi produksi. Salah satu masalah yang dihadapi oleh UMKM Warung Cah Ngarit adalah menentukan jumlah produksi yang optimal sehingga diperoleh keuntungan yang maksimum. dari tiga jenis produk yang dihasilkan yaitu bakso isi pempek,isi olahan ikan dan bakso original. Kendala yang dihadapi berupa keterbatasan sumber daya produksi yaitu bahan baku diantaranya tepung bumbu racik, daging sapi,daging ayam,pempek dan olahan ikan. Penerapan *linear programming* dengan pemecahan masalah menggunakan *Metode simpleks* memperoleh hasil optimasi dengan memproduksi 4 adonan bakso pempek,2 adonan bakso olahan ikan dan 2 adonan bakso original, maka keuntungan maksimal yang diperoleh dari proses produksi tersebut sebesar Rp. 1.086.000,- (Satu juta delapan puluh enam ribu) pada periode produksi per minggu. Program *POM-QM for Windows* digunakan untuk memverifikasi perhitungan manual yang dilakukan.

Kata kunci: *Program Linier,Metode simpleks dan POM-QM for Windows*

## UNIVERSITAS **MERCU BUANA**

## *ABSTRACT*

*Linear programming is one way to solve production optimization problems. One of the problems faced by UMKM Warung Cah Ngarit is determining the optimal amount of production so that maximum profit is obtained. of the three types of products produced, namely meatballs filled with pempek, processed fish fillings and original meatballs. Constraints faced in the form of limited production resources, namely raw materials including mixed seasoning flour, beef, chicken, pempek and processed fish. The application of linear programming with problem solving using the simplex method obtains optimization results by producing 4 pempek meatball dough, 2 processed fish meatball dough and 2 original meatball dough, then the maximum profit obtained from the production process is Rp. 1.086.000,- (One million eighty six thousand) in the production period per week. The POM-QM for Windows program is used to verify manual calculations performed.*

*Keywords : Linear Programming, Metod simpleks and POM-QM for Windows*

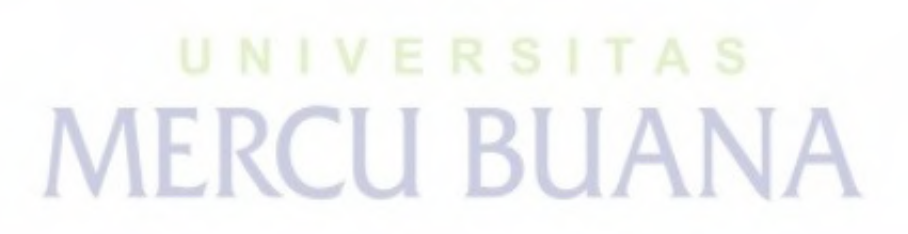